# **TECHNICAL BULLETIN**

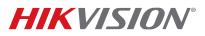

| Title:           | Netra Series NVR v3.1.4 USA GUI Firmware Release Notes | Version: | 1.0 | Date: |  |
|------------------|--------------------------------------------------------|----------|-----|-------|--|
| Product:         | Netra Series NVR                                       |          |     |       |  |
| Action Required: | None, Information Only                                 |          |     |       |  |

## **Netra Series NVR Firmware Information:**

Firmware Version: v3.1.4, build 150318, Encoding Version: v1.0 build 140828

## Netra Series NVR Model:

DS-90xxHFI-ST, DS-90xxHFI-RT, DS-90xxHWI-ST Series Hybrid DVR DS-96xxNI-ST, DS-96xxNI-RT, DS-96xxNI-XT, DS-77xxNI-SP Series NVR

#### **Compatible IP Camera Information:**

| IP Camera Model                | IP Camera Firmware |  |  |
|--------------------------------|--------------------|--|--|
| Raptor DS-2CD2xxx Series       | V5.2.0_140721      |  |  |
| Raptor DS-2CD4xxx Series       | V5.2.0_140721      |  |  |
| DS-2CD63xx Series              | V5.0.9_140612      |  |  |
| DS-2CD64xx Series              | V5.2.0_140721      |  |  |
| DS-2CD7xx/72xx/8xx/82xx Series | V5.2.0_140721      |  |  |
| DS-2CD2942F-I(S)               | V5.2.1_141120      |  |  |

#### Netra Series NVR v3.1.4 Firmware Updates:

- 1. Fully compatible with DS-2CD2942F-I(S) new fisheye camera.
- 2. Port 65xxx for virtual host should be modifiable. Image if we have two NVRs for one location, only one virtual host will work if these ports are not modifiable.
- 3. In Camera Setup -> Image for settings like WDR, Backlight Compensation, and Video Adjustment Mirror you could use the words On and Off instead of Enable and Close.
- 4. Add Enable Virtual Host setting in network settings on NVR GUI.
- 5. Add "copy" function in recording quality.
- 6. PoE port default setting is "Auto."
- 7. Fix the buffer overflow issue.